# **py-trello Documentation**

*Release 0.2.3*

**Adrien Lemaire, Kyle Valade, Rick van Hattem**

**Jun 30, 2017**

# **Contents**

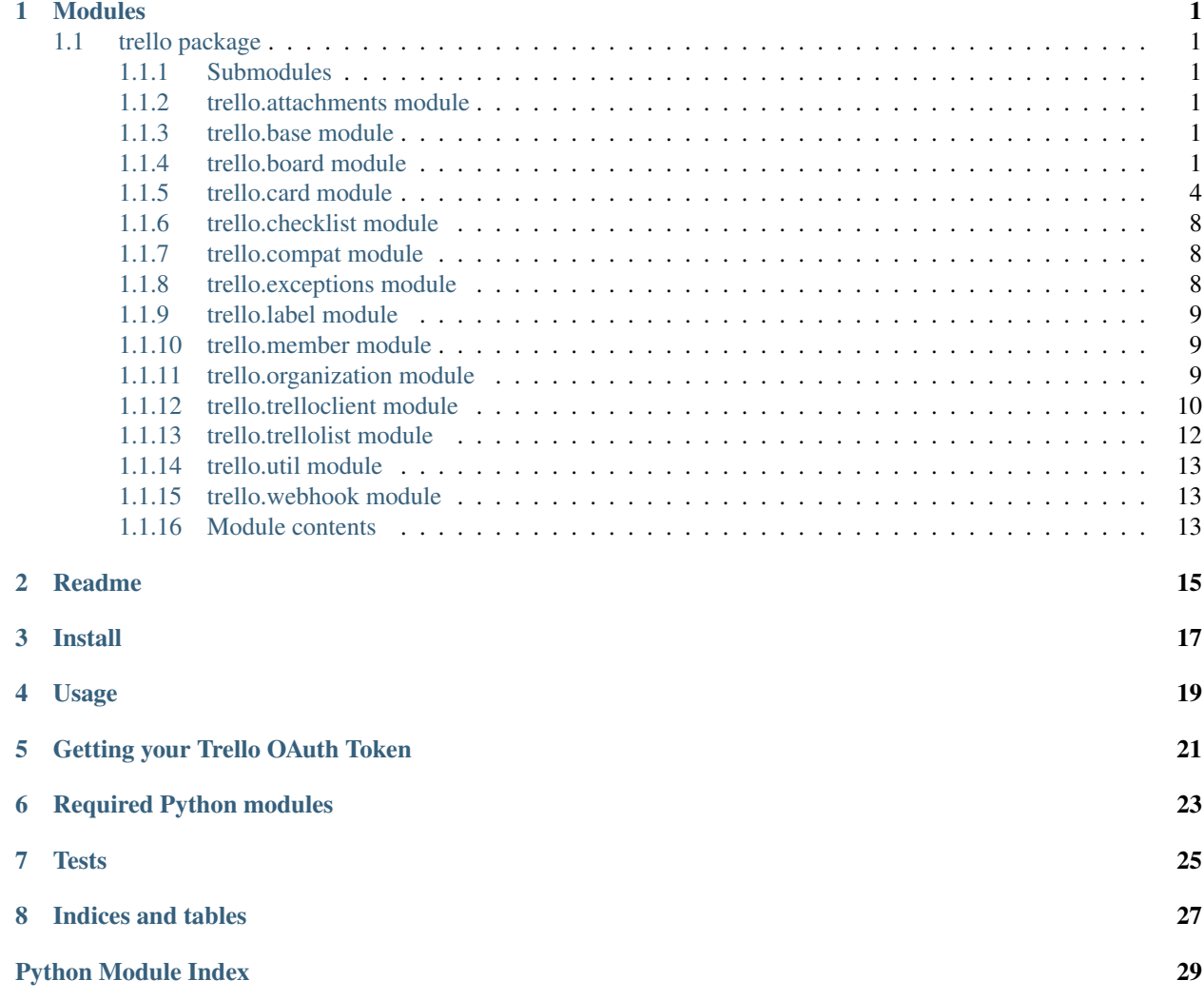

# CHAPTER<sup>1</sup>

# Modules

# <span id="page-4-8"></span><span id="page-4-1"></span><span id="page-4-0"></span>**trello package**

# <span id="page-4-2"></span>**Submodules**

# <span id="page-4-3"></span>**trello.attachments module**

class trello.attachments.**Attachments**(*id*, *bytes*, *date*, *edge\_color*, *idMember*, *is\_upload*, *mime\_type*, *name*, *previews*, *url*)

Bases: [trello.base.TrelloBase](#page-4-6)

<https://developers.trello.com/advanced-reference/card#get-1-cards-card-id-or-shortlink-attachments>

static **from\_json**(*json\_obj*)

class trello.attachments.**AttachmentsPreview**(*bytes*, *url*, *width*, *height*, *is\_scaled*) Bases: [object](https://docs.python.org/2/library/functions.html#object)

static **from\_json**(*json\_obj*)

# <span id="page-4-4"></span>**trello.base module**

<span id="page-4-6"></span>class trello.base.**TrelloBase** Bases: [object](https://docs.python.org/2/library/functions.html#object)

# <span id="page-4-5"></span>**trello.board module**

<span id="page-4-7"></span>class trello.board.**Board**(*client=None*, *board\_id=None*, *organization=None*, *name=''*) Bases: [trello.base.TrelloBase](#page-4-6)

Class representing a Trello board. Board attributes are stored as normal Python attributes; access to all subobjects, however, is always an API call (Lists, Cards).

#### <span id="page-5-0"></span>**add\_label**(*name*, *color*)

Add a label to this board

Name name of the label

Color the color, either green, yellow, orange red, purple, blue, sky, lime, pink, or black

Returns the label

#### Return type *[Label](#page-12-3)*

**add\_list**(*name*, *pos=None*) Add a list to this board

Name name for the list

Pos position of the list: "bottom", "top" or a positive number

Returns the list

Return type *[List](#page-15-1)*

**add\_member**(*member*, *member\_type='normal'*)

#### **admin\_members**()

Returns all admin members on this board

Return type list of Member

## **all\_cards**()

Returns all cards on this board

Return type list of Card

## **all\_lists**()

Returns all lists on this board

### Return type list of List

#### **all\_members**()

Returns all members on this board

## Return type list of Member

**close**()

**closed\_cards**() Returns all closed cards on this board

Return type list of Card

# **closed\_lists**()

Returns all closed lists on this board

Return type list of List

# **fetch**()

Fetch all attributes for this board

## **fetch\_actions**(*action\_filter*, *action\_limit=50*, *before=None*, *since=None*) Returns all actions that conform to the given filters.

Action\_filter str of possible actions separated by comma ie. 'createCard,updateCard'

Action\_limit int of max items returned

Before datetime obj

Since datetime obj

<span id="page-6-0"></span>More info on action filter values: [https://developers.trello.com/advanced-reference/board#](https://developers.trello.com/advanced-reference/board#get-1-boards-board-id-actions) [get-1-boards-board-id-actions](https://developers.trello.com/advanced-reference/board#get-1-boards-board-id-actions)

Return type json list of past actions

classmethod **from\_json**(*trello\_client=None*, *organization=None*, *json\_obj=None*) Deserialize the board json object to a Board object

Trello\_client the trello client

Json\_obj the board json object

Alternative contrustraction:

Deserialize the board json object to a board object

Organization the organization object that the board belongs to

Json\_obj the json board object

**get\_cards**(*filters=None*, *card\_filter=''*)

Filters dict containing query parameters. Eg. { 'fields': 'all' }

Card\_filter filters on card status ('open', 'closed', 'all')

More info on card queries: <https://trello.com/docs/api/board/index.html#get-1-boards-board-id-cards>

Return type list of Card

**get\_checklists**(*cards='all'*) Get checklists

Return type list of Checklist

**get\_labels**(*fields='all'*, *limit=50*) Get label

Return type list of Label

**get\_last\_activity**() Return the date of the last action done on the board.

Return type [datetime.datetime](https://docs.python.org/2/library/datetime.html#datetime.datetime)

**get\_list**(*list\_id*) Get list

## Return type *[List](#page-15-1)*

**get\_lists**(*list\_filter*) Get lists from filter

Return type list of List

**get\_members**(*filters=None*) Get members with filter

Filters dict containing query parameters. Eg. {'fields': 'all', 'filter': 'admins'}

More info on possible filters: [https://developers.trello.com/advanced-reference/board#](https://developers.trello.com/advanced-reference/board#get-1-boards-board-id-members) [get-1-boards-board-id-members](https://developers.trello.com/advanced-reference/board#get-1-boards-board-id-members)

Return type list of Member

<span id="page-7-2"></span>**list\_lists**(*list\_filter='all'*) Get lists from filter

Return type list of List

**normal\_members**() Returns all normal members on this board

Return type list of Member

### **open**()

**open\_cards**() Returns all open cards on this board

Return type list of Card

**open\_lists**() Returns all open lists on this board

Return type list of List

**owner\_members**() Returns all owner members on this board

Return type list of Member

**remove\_member**(*member*)

**save**()

**set\_description**(*desc*)

**set\_name**(*name*)

# <span id="page-7-0"></span>**trello.card module**

<span id="page-7-1"></span>class trello.card.**Card**(*parent*, *card\_id*, *name=''*) Bases: [trello.base.TrelloBase](#page-4-6)

Class representing a Trello card. Card attributes are stored on the object

<https://developers.trello.com/advanced-reference/card>

**add\_checklist**(*title*, *items*, *itemstates=None*) Add a checklist to this card

Title title of the checklist

Items a list of the item names

Itemstates a list of the state (True/False) of each item

Returns the checklist

**add\_label**(*label*)

**add\_member**(*member*)

**assign**(*member\_id*)

#### **attach**(*name=None*, *mimeType=None*, *file=None*, *url=None*)

Add an attachment to the card. The attachment can be either a file or a url. Setting the name and/or mime type is optional. :param name: The name of the attachment :param mimeType: mime type for the attachement :param file: a file-like, binary object that supports read() :param url: a URL pointing to the resource to be attached

## <span id="page-8-0"></span>**attachments**

Lazily loads and returns the attachments

## **attriExp**(*multiple*)

Provides the option to explore what comes from trello :multiple is one of the attributes of GET /1/cards/[card id or shortlink]/actions

## **board\_id**

## **card\_created\_date**

Will return the creation date of the card.

NOTE: This will return the date the card was created, even if it was created on another board. The created\_date() above actually just returns the first activity and has the issue described in the warning.

The first 8 characters of the card id is a hexadecimal number. Converted to a decimal from hexadecimal, the timestamp is an Unix timestamp (the number of seconds that have elapsed since January 1, 1970 midnight UTC. See <http://help.trello.com/article/759-getting-the-time-a-card-or-board-was-created>

### **change\_board**(*board\_id*, *list\_id=None*)

**change\_list**(*list\_id*)

**change\_pos**(*position*)

#### **checklists**

Lazily loads and returns the checklists

**comment**(*comment\_text*)

Add a comment to a card.

Comment\_text str

## **comments**

Lazily loads and returns the comments

### **created\_date**

Will return the creation date of the card.

WARNING: if the card was create via convertion of a checklist item it  $\qquad$  fails.  $\qquad$  attri-Exp('convertToCardFromCheckItem') allows to test for the condition.

**date\_last\_activity**

#### **delete**()

**delete\_comment**(*comment*)

## **description**

## **due\_date**

**fetch**(*eager=True*) Fetch all attributes for this card

> Parameters **eager** – If eager, comments, checklists and attachments will be fetched immediately, otherwise on demand

**fetch\_actions**(*action\_filter='createCard'*, *since=None*, *before=None*)

Fetch actions for this card can give more argy to action\_filter, split for ',' json\_obj is list

**fetch\_attachments**(*force=False*)

```
fetch_checklists()
```
**fetch\_comments**(*force=False*, *limit=None*)

### <span id="page-9-0"></span>**fetch\_plugin\_data**()

## classmethod **from\_json**(*parent*, *json\_obj*)

Deserialize the card json object to a Card object

Parent the list object that the card belongs to

**Json** obj json object

Return type *[Card](#page-7-1)*

**get\_attachments**()

### **get\_comments**()

Alias for fetch\_comments for backward compatibility. Always contact server

## **get\_list**()

**get\_stats\_by\_list**(*lists*, *list\_cmp=None*, *done\_list=None*, *time\_unit='seconds'*, *card\_movements\_filter=None*)

Gets several stats about the card by each list of the board: - time: The time that the card has been in each column in seconds (minutes or hours). - forward\_moves: How many times this card has been the source of a forward movement. - backward\_moves: How many times this card has been the source of a backward movement.

Returns a dict where the key is list id and value is a dict with keys time, forward\_moves and backward moves.

## Parameters

- **lists** list of board lists.
- **list** cmp function that compares two lists a,b given id a, id b. If b is in a forward position returns 1 else -1.
- **time\_unit** default to seconds. Allow specifying time in "minutes" or "hours".
- **done\_list** Column that implies that the task is done. If present, time measurement will be stopped if is current task list.
- **card\_movements\_filter** Pair of two dates (two strings in YYYY-MM-DD format) that will filter the movements of the card. Optional.
- Returns dict of the form {list\_id: {time:<time card was in that list>, forward\_moves: <number>, backward\_moves: <number> }}

## **idLabels**

## **latestCardMove\_date**

Returns the date of the last card transition

## **listCardMove\_date**()

Will return the history of transitions of a card from one list to another. The lower the index the more resent the historical item.

It returns a list of lists. The sublists are triplets of starting list, ending list and when the transition occurred.

## **list\_id**

## **list\_labels**

### **list\_movements**(*list\_cmp=None*, *filter\_by\_date\_interval=None*)

Will return the history of transitions of a card from one list to another. The lower the index the more resent the historical item.

<span id="page-10-0"></span>It returns a list of dicts in date and time descending order (the first movement is the earliest). Dicts are of the form source: <listobj> destination: <listobj> datetime: <datetimeobj>

Param list\_cmp Comparison function between lists. For list\_cmp(a, b) returns -1 if list a is greater that list b. Returns 1 otherwise.

Param filter\_by\_date\_interval: pair of two dates (two strings in YYYY-MM-DD format) to filter card movements by date.

### **member\_id**

## **plugin\_data**

Lazily loads and returns the plugin data

# **remove\_attachment**(*attachment\_id*)

Remove attachment from card :param attachment\_id: Attachment id :return: None

#### **remove\_due**()

Remove the due datetime of this card.

**remove\_due\_complete**() Remove due complete

Returns None

**remove\_label**(*label*)

**remove\_member**(*member*)

**set\_closed**(*closed*)

**set\_description**(*description*)

**set\_due**(*due*) Set the due time for the card

Due a datetime object

**set\_due\_complete**() Set due complete

Returns None

**set\_name**(*new\_name*) Update the name on the card to :new\_name:

New\_name str

**set\_pos**(*pos*)

Update card position in list

Pos 'top', 'bottom' or int

## **short\_id**

**short\_url**

**subscribe**()

**unassign**(*member\_id*)

**update\_comment**(*comment\_id*, *comment\_text*) Update a comment.

# <span id="page-11-4"></span><span id="page-11-0"></span>**trello.checklist module**

class trello.checklist.**Checklist**(*client*, *checked*, *obj*, *trello\_card=None*) Bases: [trello.base.TrelloBase](#page-4-6)

Class representing a Trello checklist.

#### **add\_checklist\_item**(*name*, *checked=False*) Add a checklist item to this checklist

Name name of the checklist item

Checked True if item state should be checked, False otherwise

Returns the checklist item json object

#### **clear**()

Clear checklist by removing all checklist items

# **delete**()

Removes this checklist

## **delete\_checklist\_item**(*name*) Delete an item on this checklist

Name name of the checklist item to delete

**rename**(*new\_name*) Rename this checklist

New name new name of the checklist

#### **rename\_checklist\_item**(*name*, *new\_name*) Rename the item on this checklist

Name name of the checklist item

New name new name of item

#### **set\_checklist\_item**(*name*, *checked*) Set the state of an item on this checklist

Name name of the checklist item

Checked True if item state should be checked, False otherwise

# <span id="page-11-1"></span>**trello.compat module**

```
trello.compat.force_str(s, encoding='utf-8')
```
Converts *s* to the *str* type, regardless of the Python version. This is useful for \_\_repr\_\_ return types, where a *str* (bytes) is expected in Python 2 and a *str* (unicode string) is expected in Python 3.

# <span id="page-11-2"></span>**trello.exceptions module**

```
exception trello.exceptions.ResourceUnavailable(msg, http_response)
    Bases: exceptions.Exception
```
Exception representing a failed request to a resource

```
exception trello.exceptions.TokenError
    Bases: exceptions.Exception
```
<span id="page-12-6"></span>exception trello.exceptions.**Unauthorized**(*msg*, *http\_response*) Bases: [trello.exceptions.ResourceUnavailable](#page-11-3)

# <span id="page-12-0"></span>**trello.label module**

<span id="page-12-3"></span>class trello.label.**Label**(*client*, *label\_id*, *name*, *color=''*) Bases: [trello.base.TrelloBase](#page-4-6)

Class representing a Trello Label.

**fetch**() Fetch all attributes for this label

classmethod **from\_json**(*board*, *json\_obj*) Deserialize the label json object to a Label object

Board the parent board the label is on

Json\_obj the label json object

classmethod **from\_json\_list**(*board*, *json\_objs*)

# <span id="page-12-1"></span>**trello.member module**

```
class trello.member.Member(client, member_id, full_name='')
    Bases: trello.base.TrelloBase
```
Class representing a Trello member.

**fetch**() Fetch all attributes for this member

**fetch\_cards**() Fetches all the cards for this member

## **fetch\_comments**()

**fetch\_notifications**(*filters=[]*) Fetches all the notifications for this member

classmethod **from\_json**(*trello\_client*, *json\_obj*) Deserialize the organization json object to a member object

Trello client the trello client

Json\_obj the member json object

# <span id="page-12-2"></span>**trello.organization module**

```
class trello.organization.Organization(client, organization_id, name='')
    Bases: trello.base.TrelloBase
```
### **TIMEZONE** = None

Class representing an organization

```
all_boards()
```
Returns all boards on this organization

```
fetch()
```
Fetch all attributes for this organization

<span id="page-13-1"></span>classmethod **from\_json**(*trello\_client*, *json\_obj*) Deserialize the board json object to a Organization object

Trello\_client the trello client

Json\_obj the board json object

**get\_board**(*field\_name*) Get board

Return type list of Board

**get\_boards**(*list\_filter*) Get boards using filter

Return type list of Board

**get\_members**()

# <span id="page-13-0"></span>**trello.trelloclient module**

class trello.trelloclient.**TrelloClient**(*api\_key*, *api\_secret=None*, *token=None*, *token\_secret=None*)

Bases: [object](https://docs.python.org/2/library/functions.html#object)

Base class for Trello API access

**add\_board**(*board\_name*, *source\_board=None*, *organization\_id=None*, *permission\_level='private'*) Create board :param board\_name: Name of the board to create :param source\_board: Optional Board to copy :param permission\_level: Permission level, defaults to private :rtype: Board

**create\_hook**(*callback\_url*, *id\_model*, *desc=None*, *token=None*) Creates a new webhook. Returns the WebHook object created.

There seems to be some sort of bug that makes you unable to create a hook using httplib2, so I'm using urllib2 for that instead.

**fetch\_json**(*uri\_path*, *http\_method='GET'*, *headers=None*, *query\_params=None*, *post\_args=None*, *files=None*) Fetch some JSON from Trello

**get\_board**(*board\_id*) Get board

Return type *[Board](#page-4-7)*

**get\_card**(*card\_id*) Get card

## Return type *[Card](#page-7-1)*

**get\_label**(*label\_id*, *board\_id*) Get Label

Requires the parent board id the label is on

Return type *[Label](#page-12-3)*

**get\_list**(*list\_id*) Get list

Return type *[List](#page-15-1)*

<span id="page-14-0"></span>**get\_member**(*member\_id*) Get member

Return type *[Member](#page-12-4)*

**get\_organization**(*organization\_id*) Get organization

Return type *[Organization](#page-12-5)*

**info\_for\_all\_boards**(*actions*) Use this if you want to retrieve info for all your boards in one swoop

## **list\_boards**(*board\_filter='all'*)

Returns all boards for your Trello user

Returns a list of Python objects representing the Trello boards.

Return type list of Board

## Each board has the following noteworthy attributes:

- id: the board's identifier
- name: Name of the board
- desc: Description of the board (optional may be missing from the returned JSON)
- closed: Boolean representing whether this board is closed or not
- url: URL to the board

## **list\_hooks**(*token=None*)

Returns a list of all hooks associated with a specific token. If you don't pass in a token, it tries to use the token associated with the TrelloClient object (if it exists)

### **list\_organizations**()

Returns all organizations for your Trello user

Returns a list of Python objects representing the Trello organizations.

Return type list of Organization

### Each organization has the following noteworthy attributes:

- id: the organization's identifier
- name: Name of the organization

## • desc: Description of the organization (optional - may be missing from the returned JSON)

- closed: Boolean representing whether this organization is closed or not
- url: URL to the organization

## **logout**()

Log out of Trello.

**search**(*query*, *partial\_match=False*, *models=[]*, *board\_ids=[]*, *org\_ids=[]*, *card\_ids=[]*) Search trello given a query string.

# Parameters

• **query**  $(str)$  $(str)$  $(str)$  – A query string up to 16K characters

- <span id="page-15-2"></span>• **partial match**  $(b \circ \circ l)$  – True means that trello will look for content that starts with any of the words in your query.
- models  $(iist)$  Comma-separated list of types of objects to search. This can be 'actions', 'boards', 'cards', 'members', or 'organizations'. The default is 'all' models.
- **board\_ids** (list) Comma-separated list of boards to limit search
- **org\_ids** Comma-separated list of organizations to limit search
- **card\_ids** Comma-separated list of cards to limit search
- Returns All objects matching the search criterial. These can be Cards, Boards, Organizations, and Members. The attributes of the objects in the results are minimal; the user must call the fetch method on the resulting objects to get a full set of attributes populated.

Rtype list

# <span id="page-15-0"></span>**trello.trellolist module**

```
class trello.trellolist.List(board, list_id, name='')
    Bases: trello.base.TrelloBase
```
Class representing a Trello list. List attributes are stored on the object, but access to sub-objects (Cards) require an API call

**add\_card**(*name*, *desc=None*, *labels=None*, *due='null'*, *source=None*, *position=None*, *assign=None*) Add a card to this list

Name name for the card

Desc the description of the card

Labels a list of label IDs to be added

Due due date for the card

Source card ID from which to clone from

Position position of the card in the list. Must be "top", "bottom" or a positive number.

Returns the card

**archive\_all\_cards**()

```
cardsCnt()
```
**close**()

```
fetch()
```
Fetch all attributes for this list

```
fetch_actions(action_filter)
```
Fetch actions for this list can give more argv to action\_filter, split for ',' json\_obj is list

```
classmethod from_json(board, json_obj)
     Deserialize the list json object to a List object
```
Board the board object that the list belongs to

Json\_obj the json list object

**list\_cards**(*card\_filter='open'*, *actions=None*) Lists all cards in this list

**move**(*position*)

```
move_all_cards(destination_list)
     Move all cards of this list to another list. The list can be in the same board (or not).
```
**open**()

```
set_name(name)
```
**set\_pos**(*position*)

# <span id="page-16-0"></span>**trello.util module**

trello.util.**create\_oauth\_token**(*expiration=None*, *scope=None*, *key=None*, *secret=None*, *name=None*, *output=True*)

Script to obtain an OAuth token from Trello.

Must have TRELLO\_API\_KEY and TRELLO\_API\_SECRET set in your environment To set the token's expiration, set TRELLO\_EXPIRATION as a string in your environment settings (eg. 'never'), otherwise it will default to 30 days.

More info on token scope here: <https://trello.com/docs/gettingstarted/#getting-a-token-from-a-user>

# <span id="page-16-1"></span>**trello.webhook module**

class trello.webhook.**WebHook**(*client*, *token*, *hook\_id=None*, *desc=None*, *id\_model=None*, *callback\_url=None*, *active=False*)

Bases: [object](https://docs.python.org/2/library/functions.html#object)

Class representing a Trello webhook.

**delete**()

Removes this webhook from Trello

# <span id="page-16-2"></span>**Module contents**

# Readme

<span id="page-18-0"></span>A wrapper around the Trello API written in Python. Each Trello object is represented by a corresponding Python object. The attributes of these objects are cached, but the child objects are not. This can possibly be improved when the API allows for notification subscriptions; this would allow caching (assuming a connection was available to invalidate the cache as appropriate).

I've created a [Trello Board](https://trello.com/board/py-trello/4f145d87b2f9f15d6d027b53) for feature requests, discussion and some development tracking.

Install

<span id="page-20-0"></span>pip install py-trello

# Usage

```
from trello import TrelloClient
client = TrelloClient(
   api_key='your-key',
   api_secret='your-secret',
   token='your-oauth-token-key',
    token_secret='your-oauth-token-secret'
)
```
Where token and token\_secret come from the 3-legged OAuth process and api\_key and api\_secret are your Trello API credentials that are [\(generated here\)](https://trello.com/1/appKey/generate).

# Getting your Trello OAuth Token

<span id="page-24-0"></span>Make sure the following environment variables are set:

- TRELLO\_API\_KEY
- TRELLO\_API\_SECRET

These are obtained from the link mentioned above.

TRELLO\_EXPIRATION is optional. Set it to a string such as 'never' or '1day'. Trello's default OAuth Token expiration is 30 days.

Default permissions are read/write.

More info on setting the expiration here: <https://trello.com/docs/gettingstarted/#getting-a-token-from-a-user>

Run

python ./trello/util.py

Required Python modules

<span id="page-26-0"></span>Found in requirements.txt

# **Tests**

<span id="page-28-0"></span>To run the tests, run python -m unittest discover. Four environment variables must be set:

- TRELLO\_API\_KEY: your Trello API key
- TRELLO\_TOKEN: your Trello OAuth token
- TRELLO\_TEST\_BOARD\_COUNT: the number of boards in your Trello account
- TRELLO\_TEST\_BOARD\_NAME: name of the board to test card manipulation on. Must be unique, or the first match will be used

To run tests across various Python versions, [tox](https://tox.readthedocs.io/en/latest/) is supported. Install it and simply run tox from the py-trello directory.

Indices and tables

- <span id="page-30-0"></span>• genindex
- modindex
- search

# Python Module Index

# <span id="page-32-0"></span>t

trello, [13](#page-16-2) trello.attachments, [1](#page-4-3) trello.base, [1](#page-4-4) trello.board, [1](#page-4-5) trello.card, [4](#page-7-0) trello.checklist, [8](#page-11-0) trello.compat, [8](#page-11-1) trello.exceptions, [8](#page-11-2) trello.label, [9](#page-12-0) trello.member, [9](#page-12-1) trello.organization, [9](#page-12-2) trello.trelloclient, [10](#page-13-0) trello.trellolist, [12](#page-15-0) trello.util, [13](#page-16-0) trello.webhook, [13](#page-16-1)

# Index

# A

add\_board() (trello.trelloclient.TrelloClient method), [10](#page-13-1) add\_card() (trello.trellolist.List method), [12](#page-15-2) add\_checklist() (trello.card.Card method), [4](#page-7-2) add checklist item() (trello.checklist.Checklist method), [8](#page-11-4) add\_label() (trello.board.Board method), [1](#page-4-8) add\_label() (trello.card.Card method), [4](#page-7-2) add\_list() (trello.board.Board method), [2](#page-5-0) add\_member() (trello.board.Board method), [2](#page-5-0) add\_member() (trello.card.Card method), [4](#page-7-2) admin\_members() (trello.board.Board method), [2](#page-5-0) all\_boards() (trello.organization.Organization method), [9](#page-12-6) all\_cards() (trello.board.Board method), [2](#page-5-0) all lists() (trello.board.Board method), [2](#page-5-0) all\_members() (trello.board.Board method), [2](#page-5-0) archive all cards() (trello.trellolist.List method), [12](#page-15-2) assign() (trello.card.Card method), [4](#page-7-2) attach() (trello.card.Card method), [4](#page-7-2) Attachments (class in trello.attachments), [1](#page-4-8) attachments (trello.card.Card attribute), [4](#page-7-2) AttachmentsPreview (class in trello.attachments), [1](#page-4-8) attriExp() (trello.card.Card method), [5](#page-8-0)

# B

Board (class in trello.board), [1](#page-4-8) board\_id (trello.card.Card attribute), [5](#page-8-0)

# C

Card (class in trello.card), [4](#page-7-2) card\_created\_date (trello.card.Card attribute), [5](#page-8-0) cardsCnt() (trello.trellolist.List method), [12](#page-15-2) change\_board() (trello.card.Card method), [5](#page-8-0) change list() (trello.card.Card method), [5](#page-8-0) change\_pos() (trello.card.Card method), [5](#page-8-0) Checklist (class in trello.checklist), [8](#page-11-4) checklists (trello.card.Card attribute), [5](#page-8-0) clear() (trello.checklist.Checklist method), [8](#page-11-4) close() (trello.board.Board method), [2](#page-5-0)

close() (trello.trellolist.List method), [12](#page-15-2) closed\_cards() (trello.board.Board method), [2](#page-5-0) closed\_lists() (trello.board.Board method), [2](#page-5-0) comment() (trello.card.Card method), [5](#page-8-0) comments (trello.card.Card attribute), [5](#page-8-0) create\_hook() (trello.trelloclient.TrelloClient method), [10](#page-13-1) create\_oauth\_token() (in module trello.util), [13](#page-16-3) created\_date (trello.card.Card attribute), [5](#page-8-0)

# D

date last activity (trello.card.Card attribute), [5](#page-8-0) delete() (trello.card.Card method), [5](#page-8-0) delete() (trello.checklist.Checklist method), [8](#page-11-4) delete() (trello.webhook.WebHook method), [13](#page-16-3) delete checklist item() (trello.checklist.Checklist method), [8](#page-11-4) delete\_comment() (trello.card.Card method), [5](#page-8-0) description (trello.card.Card attribute), [5](#page-8-0) due\_date (trello.card.Card attribute), [5](#page-8-0)

# F

fetch() (trello.board.Board method), [2](#page-5-0) fetch() (trello.card.Card method), [5](#page-8-0) fetch() (trello.label.Label method), [9](#page-12-6) fetch() (trello.member.Member method), [9](#page-12-6) fetch() (trello.organization.Organization method), [9](#page-12-6) fetch() (trello.trellolist.List method), [12](#page-15-2) fetch\_actions() (trello.board.Board method), [2](#page-5-0) fetch\_actions() (trello.card.Card method), [5](#page-8-0) fetch\_actions() (trello.trellolist.List method), [12](#page-15-2) fetch\_attachments() (trello.card.Card method), [5](#page-8-0) fetch\_cards() (trello.member.Member method), [9](#page-12-6) fetch\_checklists() (trello.card.Card method), [5](#page-8-0) fetch\_comments() (trello.card.Card method), [5](#page-8-0) fetch\_comments() (trello.member.Member method), [9](#page-12-6) fetch\_json() (trello.trelloclient.TrelloClient method), [10](#page-13-1) fetch\_notifications() (trello.member.Member method), [9](#page-12-6) fetch\_plugin\_data() (trello.card.Card method), [5](#page-8-0) force str() (in module trello.compat), [8](#page-11-4)

from json() (trello.attachments.Attachments static list organizations() method), [1](#page-4-8)

from json() (trello.attachments.AttachmentsPreview static method), [1](#page-4-8)

- from\_json() (trello.board.Board class method), [3](#page-6-0)
- from\_json() (trello.card.Card class method), [6](#page-9-0)

from json() (trello.label.Label class method), [9](#page-12-6)

from\_json() (trello.member.Member class method), [9](#page-12-6)

from\_json() (trello.organization.Organization class method), [9](#page-12-6)

from\_json() (trello.trellolist.List class method), [12](#page-15-2) from\_json\_list() (trello.label.Label class method), [9](#page-12-6)

# G

get\_attachments() (trello.card.Card method), [6](#page-9-0) get\_board() (trello.organization.Organization method), [10](#page-13-1) get\_board() (trello.trelloclient.TrelloClient method), [10](#page-13-1) get\_boards() (trello.organization.Organization method), [10](#page-13-1) get\_card() (trello.trelloclient.TrelloClient method), [10](#page-13-1) get\_cards() (trello.board.Board method), [3](#page-6-0)

get\_checklists() (trello.board.Board method), [3](#page-6-0)

get\_comments() (trello.card.Card method), [6](#page-9-0)

get\_label() (trello.trelloclient.TrelloClient method), [10](#page-13-1) get\_labels() (trello.board.Board method), [3](#page-6-0)

get\_last\_activity() (trello.board.Board method), [3](#page-6-0)

get\_list() (trello.board.Board method), [3](#page-6-0)

get\_list() (trello.card.Card method), [6](#page-9-0)

get\_list() (trello.trelloclient.TrelloClient method), [10](#page-13-1)

get\_lists() (trello.board.Board method), [3](#page-6-0)

get\_member() (trello.trelloclient.TrelloClient method), [10](#page-13-1)

get\_members() (trello.board.Board method), [3](#page-6-0)

get\_members() (trello.organization.Organization method), [10](#page-13-1)

get\_organization() (trello.trelloclient.TrelloClient method), [11](#page-14-0)

get\_stats\_by\_list() (trello.card.Card method), [6](#page-9-0)

# I

idLabels (trello.card.Card attribute), [6](#page-9-0) info\_for\_all\_boards() (trello.trelloclient.TrelloClient method), [11](#page-14-0)

# L

Label (class in trello.label), [9](#page-12-6) latestCardMove\_date (trello.card.Card attribute), [6](#page-9-0) List (class in trello.trellolist), [12](#page-15-2) list\_boards() (trello.trelloclient.TrelloClient method), [11](#page-14-0) list cards() (trello.trellolist.List method), [12](#page-15-2) list\_hooks() (trello.trelloclient.TrelloClient method), [11](#page-14-0) list id (trello.card.Card attribute), [6](#page-9-0) list\_labels (trello.card.Card attribute), [6](#page-9-0) list lists() (trello.board.Board method), [3](#page-6-0) list\_movements() (trello.card.Card method), [6](#page-9-0)

(trello.trelloclient.TrelloClient method), [11](#page-14-0) listCardMove\_date() (trello.card.Card method), [6](#page-9-0) logout() (trello.trelloclient.TrelloClient method), [11](#page-14-0)

# M

Member (class in trello.member), [9](#page-12-6) member\_id (trello.card.Card attribute), [7](#page-10-0) move() (trello.trellolist.List method), [12](#page-15-2) move all cards() (trello.trellolist.List method), [13](#page-16-3)

# N

normal\_members() (trello.board.Board method), [4](#page-7-2)

# O

open() (trello.board.Board method), [4](#page-7-2) open() (trello.trellolist.List method), [13](#page-16-3) open\_cards() (trello.board.Board method), [4](#page-7-2) open\_lists() (trello.board.Board method), [4](#page-7-2) Organization (class in trello.organization), [9](#page-12-6) owner\_members() (trello.board.Board method), [4](#page-7-2)

# P

plugin\_data (trello.card.Card attribute), [7](#page-10-0)

# R

remove\_attachment() (trello.card.Card method), [7](#page-10-0) remove\_due() (trello.card.Card method), [7](#page-10-0) remove\_due\_complete() (trello.card.Card method), [7](#page-10-0) remove\_label() (trello.card.Card method), [7](#page-10-0) remove\_member() (trello.board.Board method), [4](#page-7-2) remove\_member() (trello.card.Card method), [7](#page-10-0) rename() (trello.checklist.Checklist method), [8](#page-11-4) rename\_checklist\_item() (trello.checklist.Checklist method), [8](#page-11-4) ResourceUnavailable, [8](#page-11-4)

# S

save() (trello.board.Board method), [4](#page-7-2) search() (trello.trelloclient.TrelloClient method), [11](#page-14-0) set\_checklist\_item() (trello.checklist.Checklist method), [8](#page-11-4) set\_closed() (trello.card.Card method), [7](#page-10-0) set\_description() (trello.board.Board method), [4](#page-7-2) set\_description() (trello.card.Card method), [7](#page-10-0) set\_due() (trello.card.Card method), [7](#page-10-0) set due complete() (trello.card.Card method), [7](#page-10-0) set\_name() (trello.board.Board method), [4](#page-7-2) set\_name() (trello.card.Card method), [7](#page-10-0) set\_name() (trello.trellolist.List method), [13](#page-16-3) set\_pos() (trello.card.Card method), [7](#page-10-0) set\_pos() (trello.trellolist.List method), [13](#page-16-3) short\_id (trello.card.Card attribute), [7](#page-10-0)

short\_url (trello.card.Card attribute), [7](#page-10-0) subscribe() (trello.card.Card method), [7](#page-10-0)

# T

TIMEZONE (trello.organization.Organization attribute), [9](#page-12-6) TokenError, [8](#page-11-4)

trello (module), [13](#page-16-3) trello.attachments (module), [1](#page-4-8) trello.base (module), [1](#page-4-8) trello.board (module), [1](#page-4-8) trello.card (module), [4](#page-7-2) trello.checklist (module), [8](#page-11-4) trello.compat (module), [8](#page-11-4) trello.exceptions (module), [8](#page-11-4) trello.label (module), [9](#page-12-6) trello.member (module), [9](#page-12-6) trello.organization (module), [9](#page-12-6) trello.trelloclient (module), [10](#page-13-1) trello.trellolist (module), [12](#page-15-2) trello.util (module), [13](#page-16-3) trello.webhook (module), [13](#page-16-3) TrelloBase (class in trello.base), [1](#page-4-8) TrelloClient (class in trello.trelloclient), [10](#page-13-1)

# $\cup$

unassign() (trello.card.Card method), [7](#page-10-0) Unauthorized, [8](#page-11-4) update\_comment() (trello.card.Card method), [7](#page-10-0)

# W

WebHook (class in trello.webhook), [13](#page-16-3)